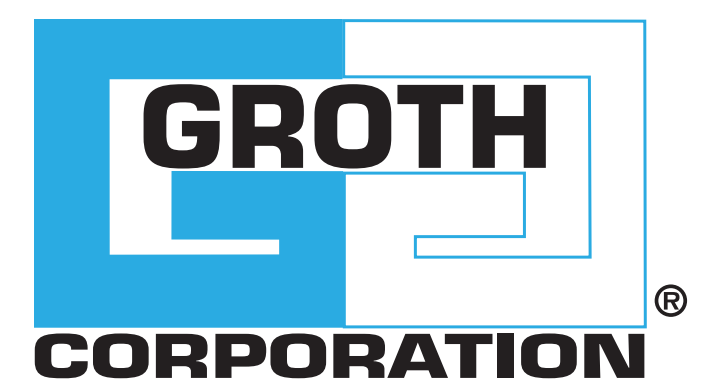

# **EMERGENCY RELIEF VENT**  MODEL 2000A

### MODEL 2000A

The Groth Model 2000A is designed to provide emergency relief capacity beyond that furnished by the normal operating pressure relief valve on the tank. The valve protects the tank against rupture or explosion that could result from excessive internal pressures caused by fire. Removable stops can be provided which restrict the lift of the cover.

#### **Technical Details**

- Sizes: 16" (DN 400) , 20" (DN 500) and 24" (DN 600)
- Pressure Setting: 1.5 oz/in2 to 16 oz (6.46 mbarg to 68.9 mbarg)
- Vacuum Settings: 0.5 oz/in2 to 4 psig (2.15 mbarg to 17.2 mbarg)
- Materials: Carbon Steel, Fiberglass , Stainless Steel, special materials upon request
- ATEX Certified
- Manufactured in an ISO 9001 Certified Manufacturing Facility

#### **Features**

- Grounding Cable connects the head and flange
- Cushioned Air pallet
- Peripheral Guiding

#### **Options**

- Steam Jacket
- Buna-N, Fluoropolymer, FKM
- ANSI 150# and API 650 drilling classes

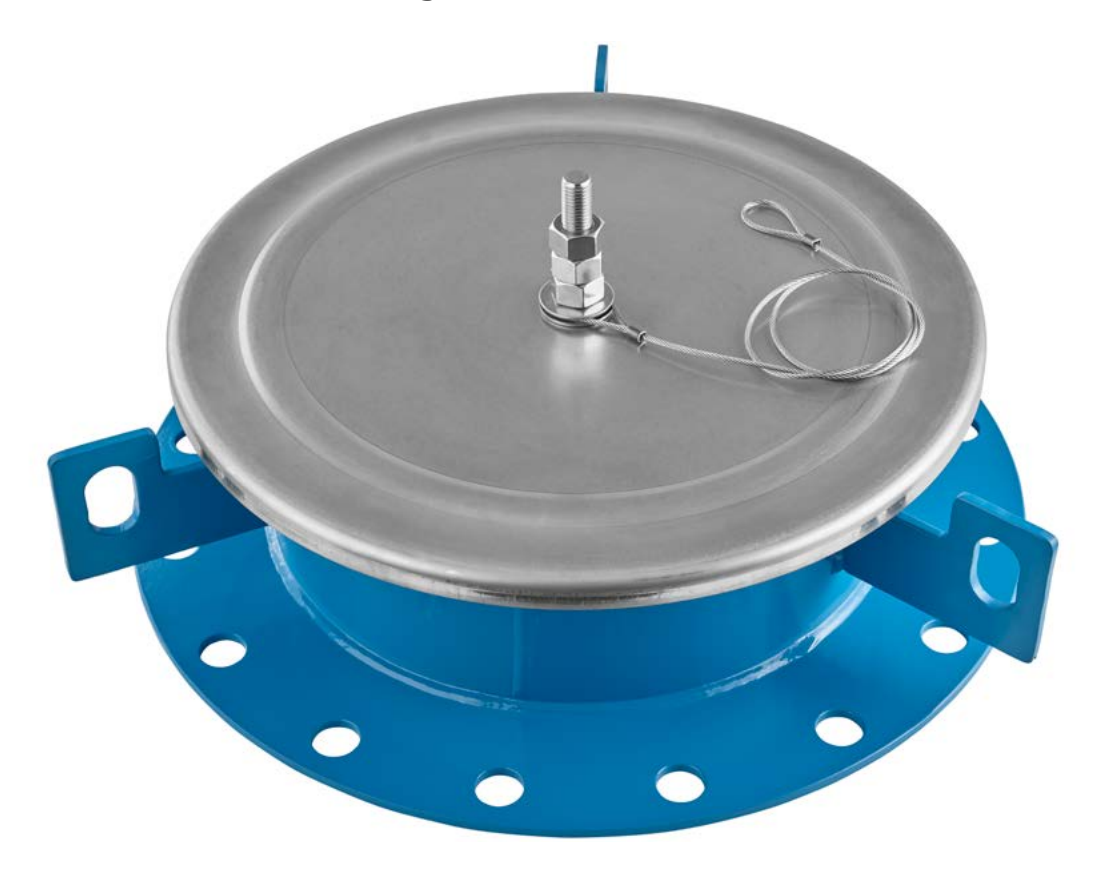

# **SPECIFICATIONS**

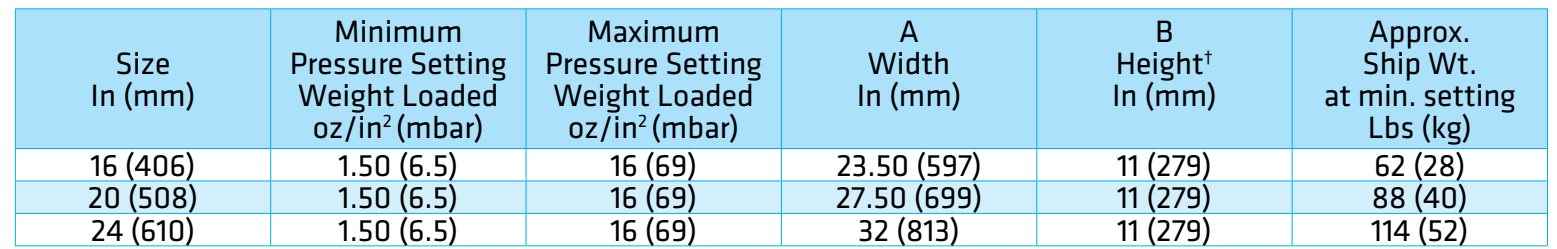

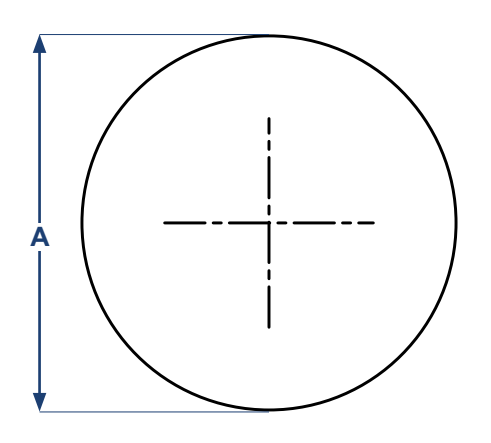

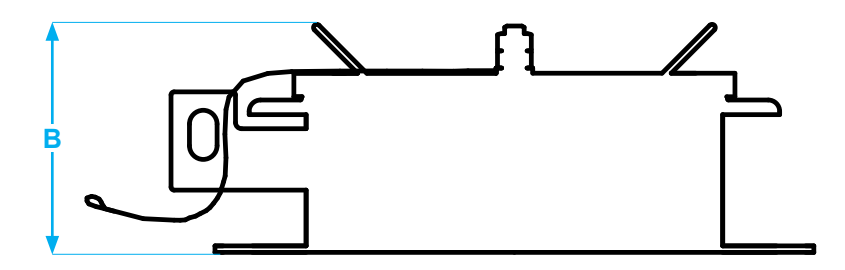

# 2000A PRESSURE/ VACUUM RELIEF CAPACITY

#### Air Flow Capacity at 100% Overpressure (Double Set Pressure/Vacuum)  $1000$  Standard Cubic Foot por Hour at 60° F

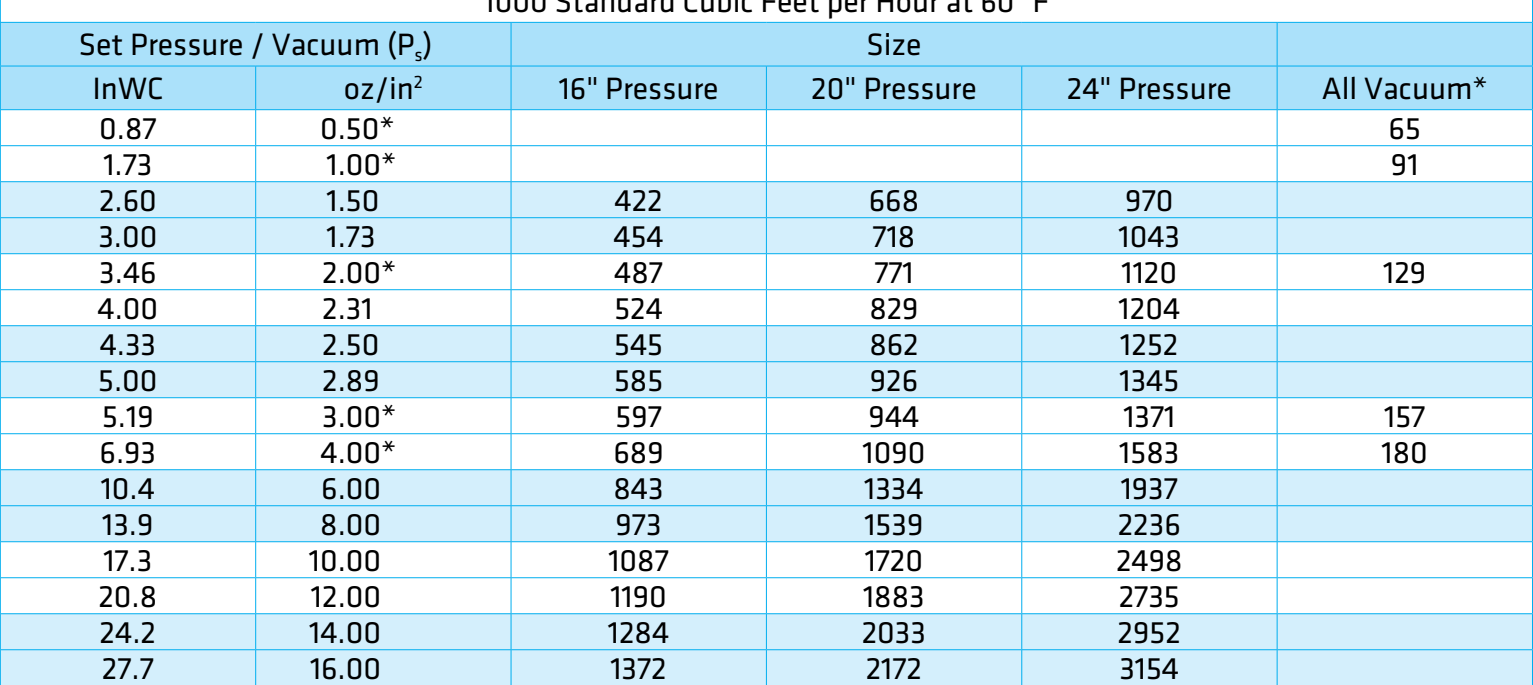

\*Standard vacuum settings, consult factory for other settings.

#### **Flow Capacity Calculation**

Flow capacity values listed above are based on full open valves at 100% overpressure. Read the flow capacity at 100% overpressure directly from the table above. Use linear interpolation if the set pressure is not listed. If the allowable overpressure is less than 100%, modify the flow capacity using the appropriate "C" factor from the table. If allowable overpressure is more than 100%, consult your Groth Representative.

Calculate the percentage overpressure by the following formula. Note that all pressures are gauge pressure expressed in the same units of measure.

> Pf = Flowing pressure Ps = Set pressure % OP =  $[(Pf - Ps)/Ps] \times 100$

Calculate flow capacity at less than 100% overpressure according to the following example.

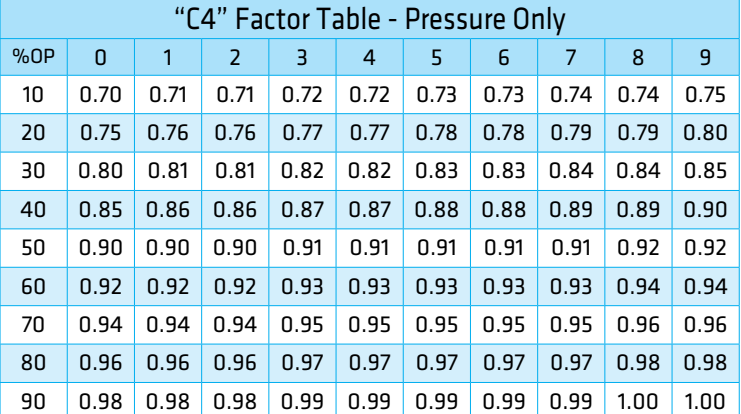

#### **Example to find "C" factor from table:**

Read "C" factor for 75% overpressure at intersection of row 70 and column 5

"C" factor at 75% OP = 0.95

#### **Example Flow Capacity Calculation**

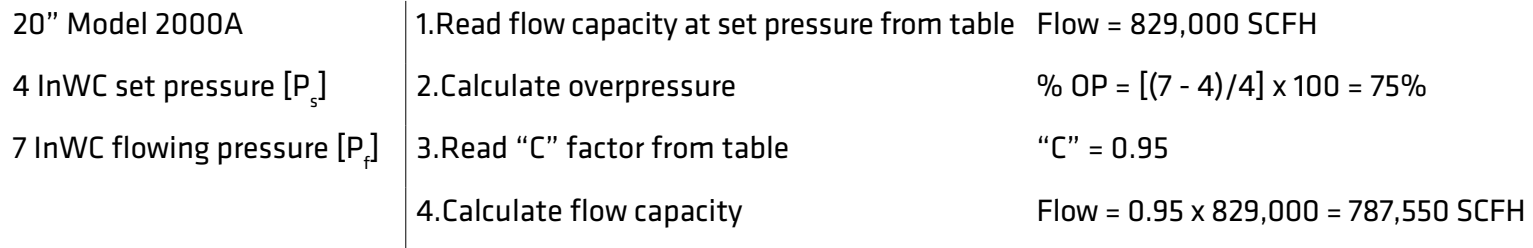

# 2000A PRESSURE/ VACUUM RELIEF CAPACITY

#### Air Flow Capacity at 100% Overpressure (Double Set Pressure/Vacuum) 1000 Normal Cubic Meters per Hour at 0° C

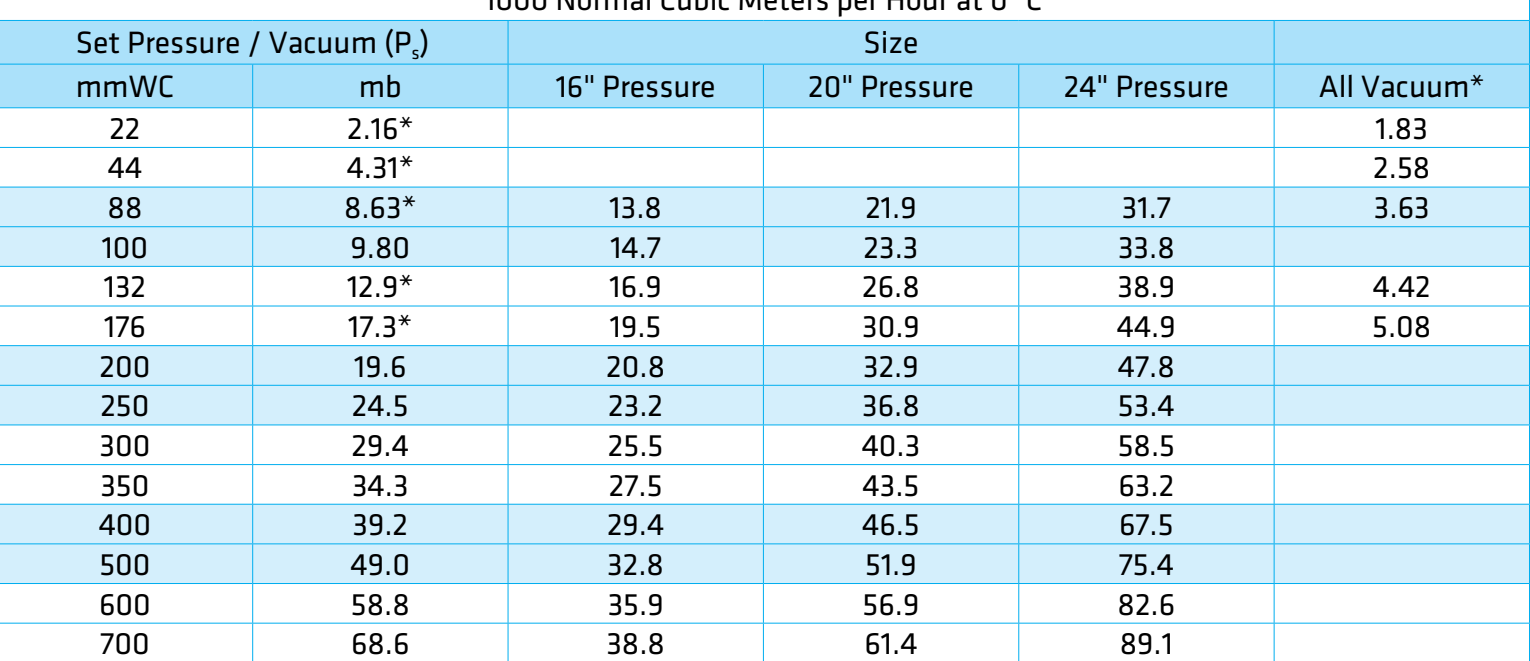

\* Standard vacuum settings, consult factory for other settings.

#### **Flow Capacity Calculation**

Flow capacity values listed above are based on full open valves at 100% overpressure. Read the flow capacity at 100% overpressure directly from the table above. Use linear interpolation if the set pressure is not listed. If the allowable overpressure is less than 100%, modify the flow capacity using the appropriate "C" factor from the table. If allowable overpressure is more than 100%, consult your Groth Representative.

Calculate the percentage overpressure by the following formula. Note that all pressures are gauge pressure expressed in the same units of measure.

> Pf = Flowing pressure Ps = Set pressure % OP =  $[(Pf - Ps)/Ps] \times 100$

Calculate flow capacity at less than 100% overpressure according to the following example.

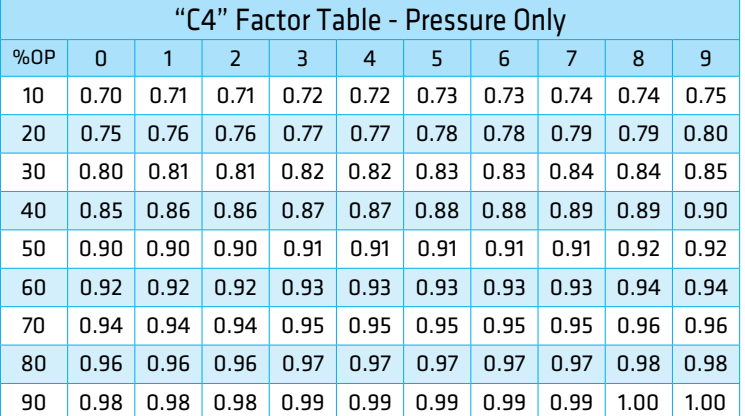

#### **Example to find "C" factor from table:**

Read "C" factor for 75% overpressure at intersection of row 70 and column 5

"C" factor at 75% OP = 0.95

#### **Example Flow Capacity Calculation**

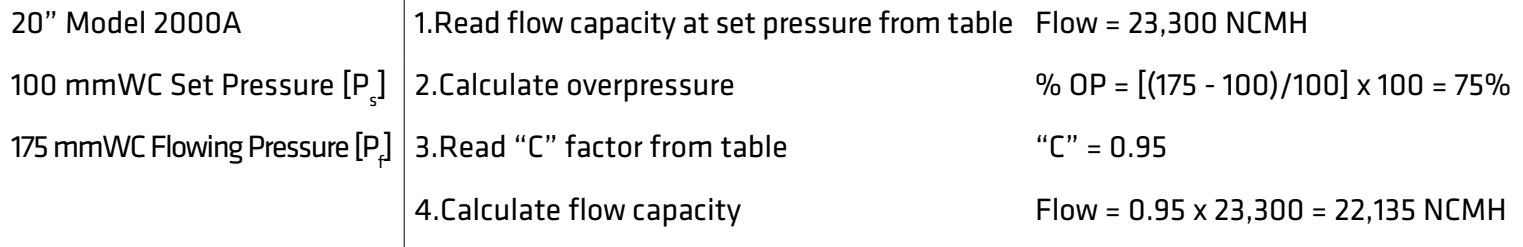

### HOW TO ORDER

For easy ordering, select proper model numbers

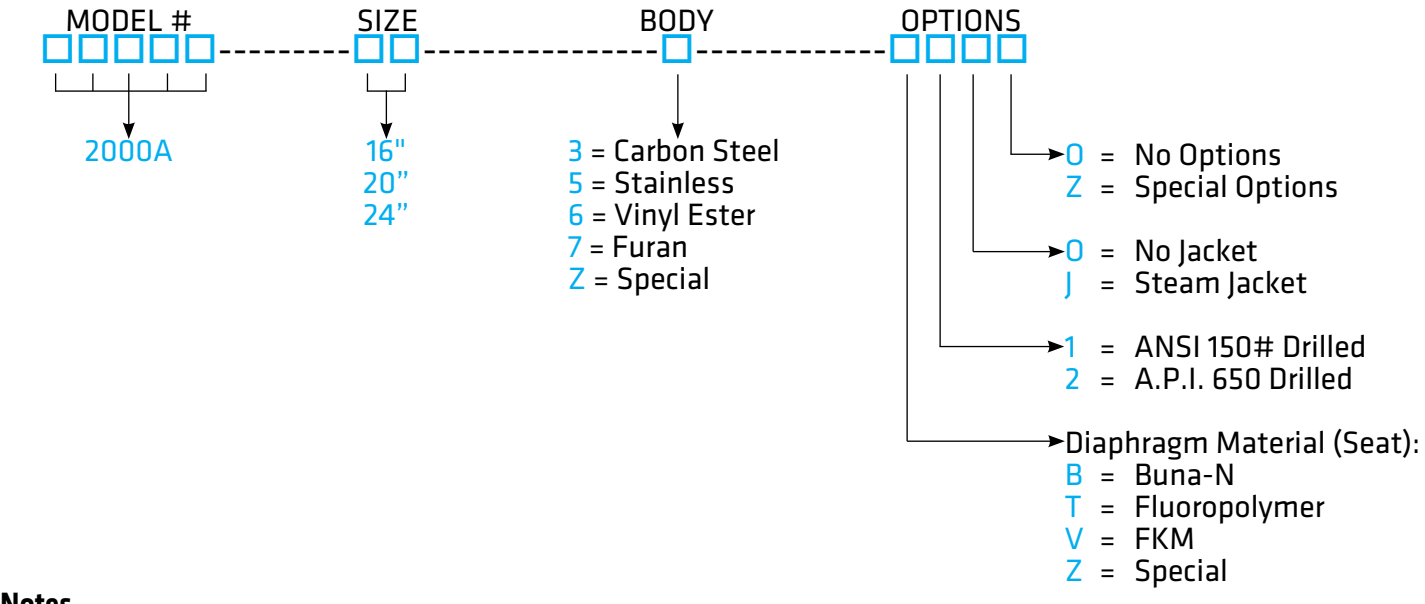

#### **Notes**

- Include model number and setting when ordering.
- For special options, consult factory.
- When ordering steam jacket, include steam pressure / temperature.
- \* Stainless steel guides, stems are standard with carbon steel bodies.

#### **Example**

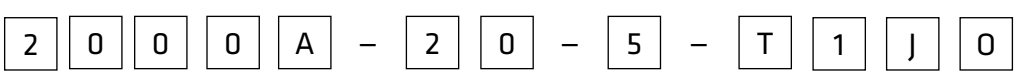

Indicates a 20" Model 2000A with Stainless Steel Body, Fluoropolymer Seat Diaphragm, ANSI 150# drilled, Steam Jacket and no other options.

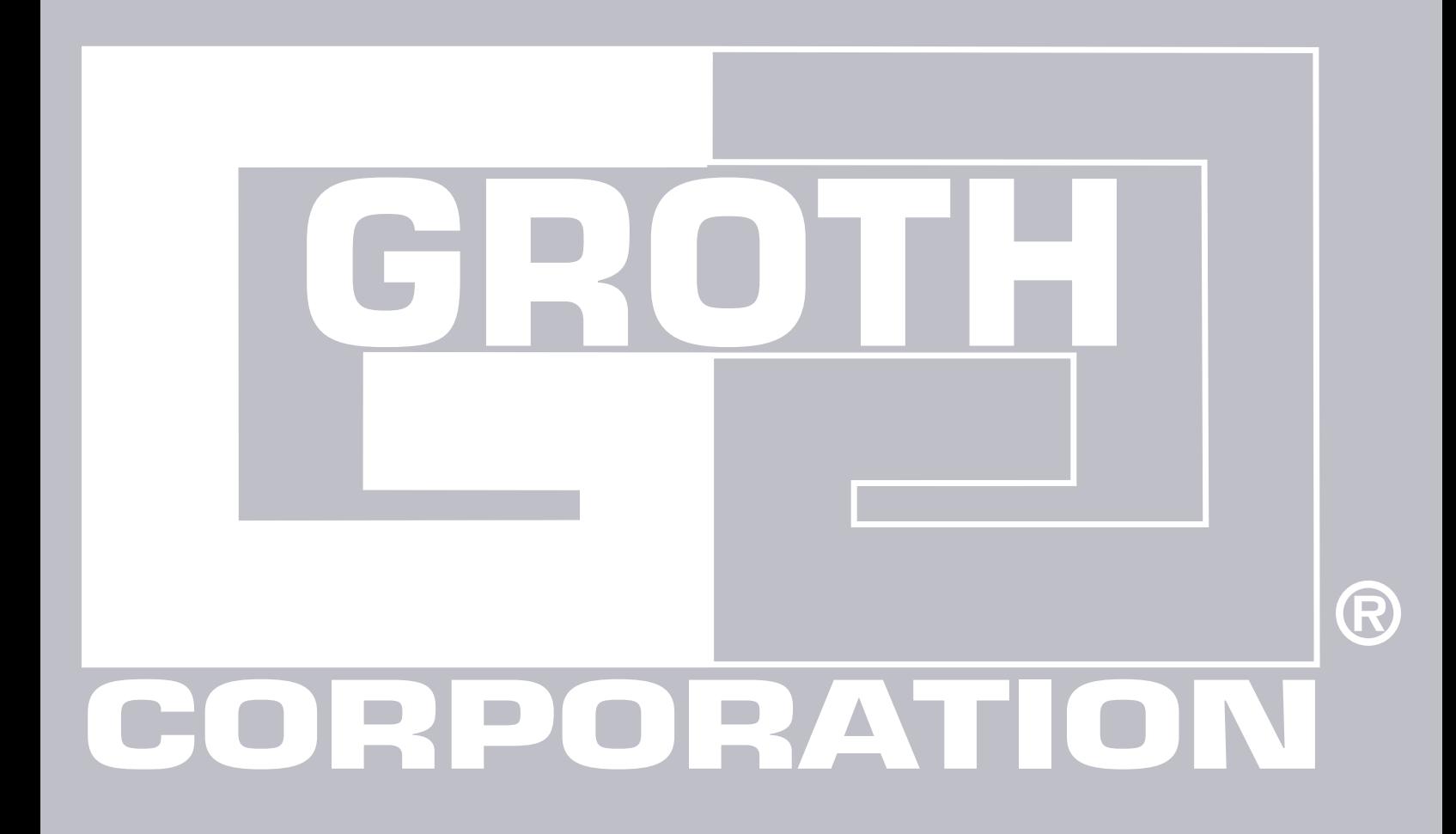

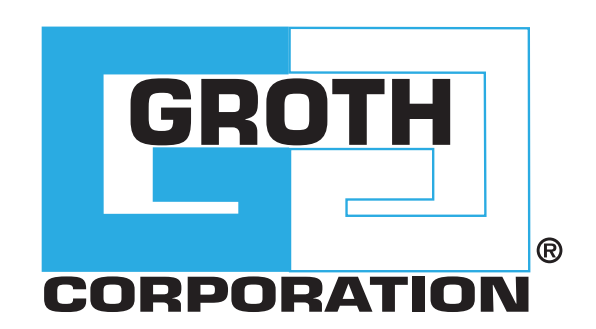

#### **GROTHCORP.COM**